# *Inside Module 3*

# **Working with Eloquence** Page Commands to access Eloquence databases 2 Opening and closing a database 3 Eloquence and Base Command 4 Put Command 5 Summary 6

### *Accessing data files*

**These Suprtool commands access Eloquence data files:** 

BASE

**GET** 

**CHAIN** 

FORM

PUT

DELETE

UPDATE

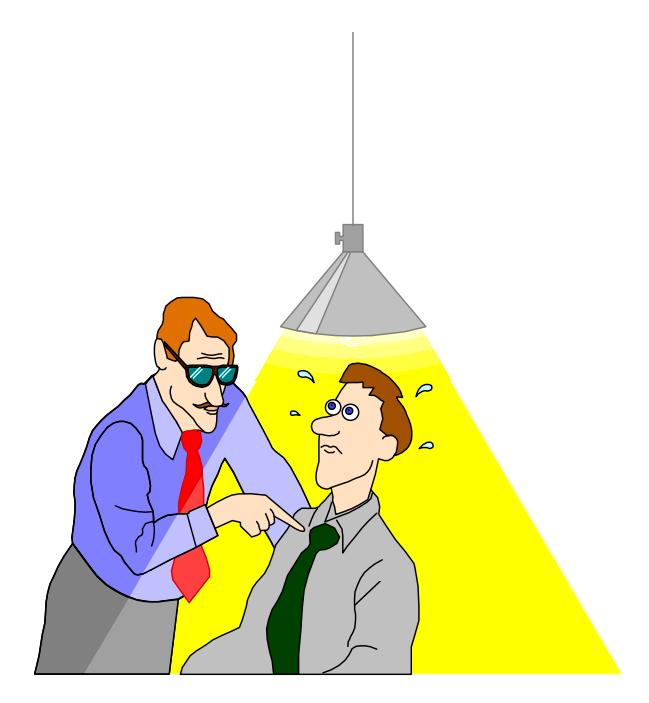

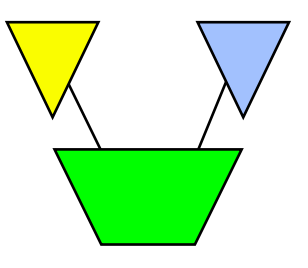

### *Opening and closing a database*

- **P** You can use the BASE command to open a database >**base store,5,READER**
- The BASE command without parameters closes a database
- A database remains open until a BASE, RESET BASE or RESET ALL command is executed
- Alternate Base and Put command syntax special to Eloquence

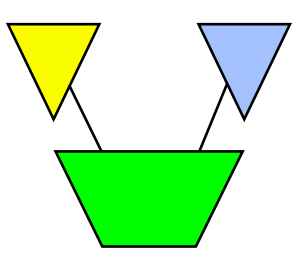

### *Eloquence and Base Command*

#### Base Command Syntax

- base [servername][:server/]database,mode,password
- base myserver:eloqdb/sample,5,reader
- base :eloqdb/sample,5,reader
- base :eloqdb/sample
- base sample

### *Put Command*

#### **Put Command allows the same syntax**

- put dataset,[servername][:server/][database]
- put dataset,myserver:eloqdb/sample
- Put dataset

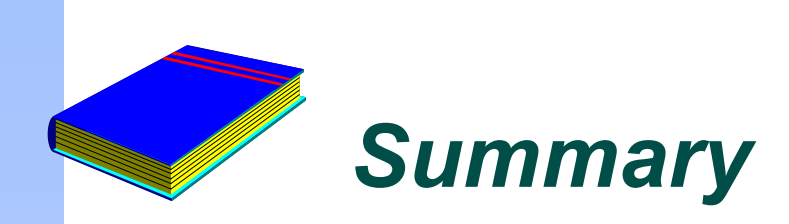

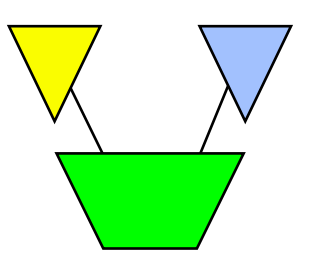

- Base Command Eloquence syntax
- **Put Command allows the same syntax**